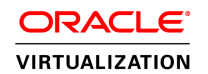

 An Oracle White Paper March 2013

# Oracle's Single Server Solution for VDI

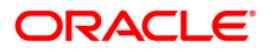

### Introduction

 The concept of running corporate desktops in virtual machines hosted on servers is a compelling proposition. In contrast to traditional desktop management strategies, these *virtual* from a variety of devices and in various locations without sensitive data ever leaving the confines of the data center. This form of server-hosted desktops is known as virtual desktop infrastructure (VDI). But implementing VDI has historically been a complex undertaking usually reserved for large enterprises due to demanding requirements for high end server and storage hardware. And while solutions have served the Enterprise market segment well, small and medium sized businesses have struggled to find a lower cost alternative. desktops are more easily maintained, upgraded and updated, and the user can access them

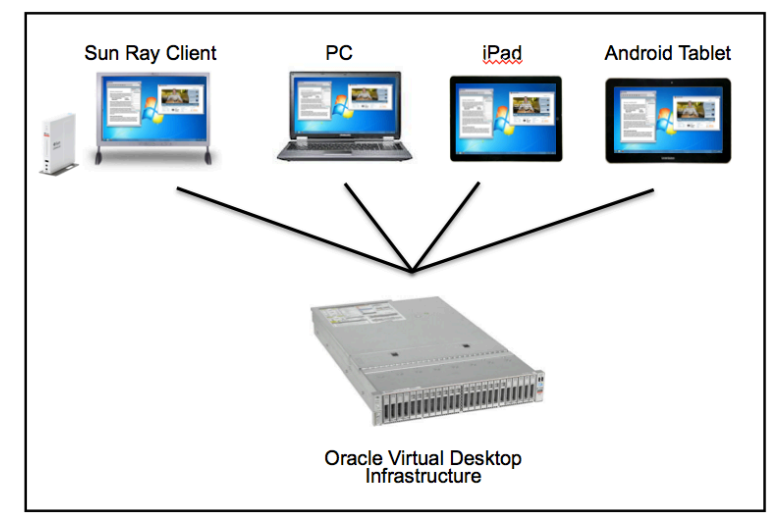

Figure 1. Oracle's single server solution for VDI

 Oracle is challenging this status quo. By engineering hardware and software to work together, Oracle provides a VDI solution that runs on a single, inexpensive server. Combining Oracle Virtual Desktop Infrastructure, Oracle Solaris or Oracle Linux and Oracle's Sun Server X3-2L, small and medium businesses can now enjoy a high performance VDI solution at a fraction of the typical cost and complexity. In doing so, organizations can also shorten the deployment time, contain the IT cost structure, and drive efficiencies that reduce TCO across the board.

### **Objective**

 The purpose of this whitepaper is to provide a high-level architectural view of a single server VDI solution and its constituent components. The solution is both high performance and low cost, ideal for deployments in small to medium business or as VDI pilots.

 is helpful for the discussion. For detailed configuration and step-by-step instructions please consult the Oracle Virtual Desktop Infrastructure Getting Started Guide: A working knowledge of the management tools and concepts of Oracle Virtual Desktop Infrastructure

http://docs.oracle.com/cd/E36500\_01/E36502/E36502.pdf

## Single Server Architectural Overview

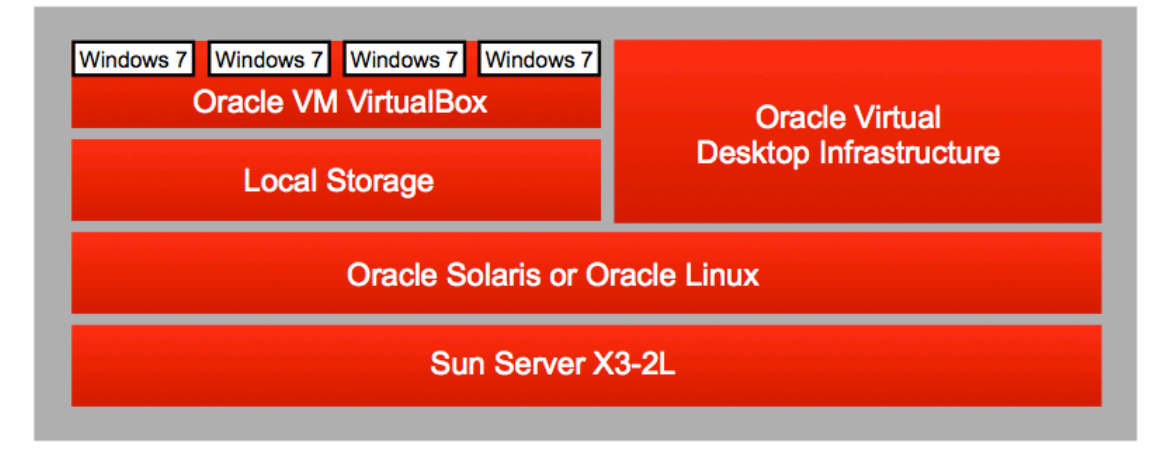

Figure 2. Single server architecture

#### **TABLE 1. SINGLE SERVER ARCHITECTURE COMPONENTS**

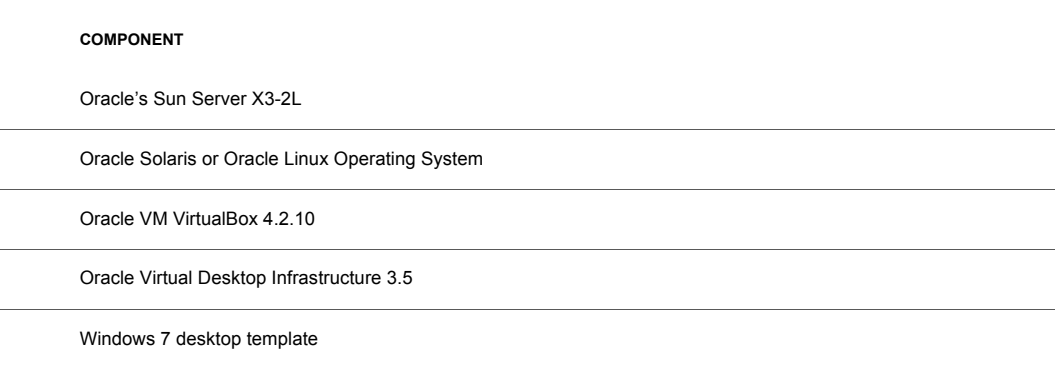

## Software Configuration

### Oracle Solaris or Oracle Linux

 Oracle Solaris or Oracle Linux can be factory-installed on Oracle Servers or may be installed by customers themselves.

### Oracle VM VirtualBox

 Oracle VM VirtualBox is installed on the base operating system. Use the *vb-install* script, which is delivered with Oracle Virtual Desktop Infrastructure to install and configure the Oracle VM VirtualBox webservice which is used to orchestrate virtual machine operations.

### Oracle Virtual Desktop Infrastructure

 Oracle Virtual Desktop Infrastructure is installed on the base operating system. Once installed, it should be configured to point to the required user directory (typically Active Directory) and a VirtualBox Desktop Provider should be configured to use Local Storage. This Local Storage is simply a filesystem location with ample storage capacity to hold the virtual disks of the virtual desktop population.

 A new desktop pool that is configured to offer a pool of flexible desktops should be created and the Windows desktop template should be imported as the master template for this pool.

#### Windows Desktop

 The Windows desktop is a virtual machine image that is configured as required by the customer. After it is imported into Oracle Virtual Desktop Infrastructure, it serves as the master template for subsequent clones. These clones are the virtual desktops that end users ultimately run and interact with.

# Hardware Configurations

 Two configurations are recommended for a single server VDI solution, as described in Table 2 below. The base and performance configurations are identical except the base configuration has less RAM and fewer disks, resulting in lower user density.

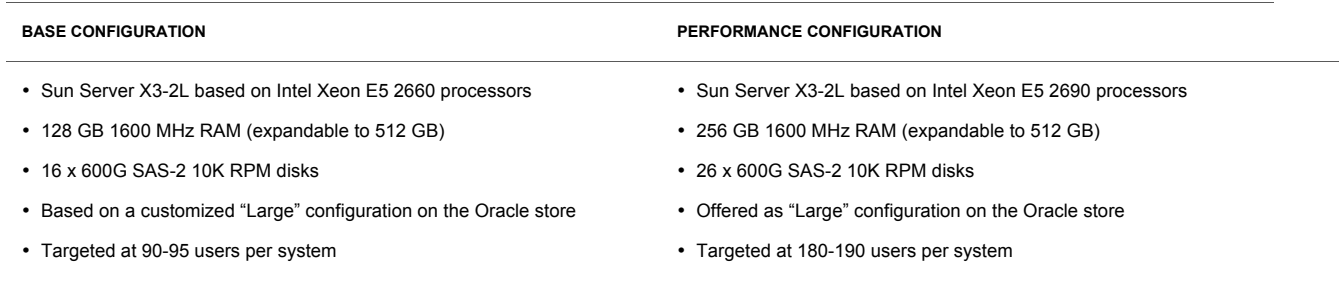

#### **TABLE 2. BASE AND PERFORMANCE CONFIGURATION SPECIFICATIONS**

For the latest hardware information and configurations visit oracle.com.

### Capacity Planning

 Oracle recommends customers run VDI pilot deployments to collect actual capacity information using the customer's own corporate standard desktop environment. A typical configuration for virtual machines in a VDI deployment is:

- Microsoft Windows 7 populated with Microsoft Office, Adobe Reader, Internet Explorer
- 1 GB RAM
- $\cdot$  1 vCPU

### Scaling Up

 One of the compelling attributes of Oracle Virtual Desktop Infrastructure is the ability to grow the deployment on demand by simply adding additional servers or storage hardware. It is not necessary to perform a "rip and replace" or move to a different product to support more users.

#### Adding additional server nodes

 As more and more users join the system, the initial single server deployment may need to be extended by the addition of more server hardware. Additional servers are installed in a similar way to the initial Primary server with the difference being that they are configured as Secondary VDI servers. By doing this the initial configuration information held on the Primary is made known to the Secondaries quickly and easily.

 Other configuration options are also possible. For example, new servers can be designated Desktop Provider-only, running the Virtual Desktops, but not the VDI infrastructure software itself. See the Administration Guide for details.

#### Adding Shared Storage

 The single server deployment described so far uses locally installed storage provided by the filesystem of the operating system. As deployments grow, it may be that shared network storage may be preferred. To move to this model, an administrator would simply create a new Desktop Provider in the Oracle Virtual Desktop Infrastructure Administration Console or command-line interface. This new Desktop Provider, which can run alongside the existing Local Storage provider, would be configured to point to the Shared Storage on the network, and new Pools.

### **Conclusion**

 It is now possible to build a single server VDI deployment that can accommodate the needs of small to medium businesses, company departments, or simply as the first step of an enterprise deployment. This single server solution requires no additional external storage because it utilizes the local storage on the server itself.

 This architecture enables a scale-on-demand model that is realized simply by the addition of incremental server and storage hardware. Oracle Virtual Desktop Infrastructure provides the management toolset that scales from a single server and simple management console to a full enterprise-wide virtual desktop landscape integrating with Oracle Enterprise Manager 12*c*.

 Only Oracle has the hardware and software product portfolio to offer a single vendor VDI solution. This enables rapid and efficient initial deployment; simplified supplier relationships, and an efficient support and maintenance model maximizing uptime and protecting investment.

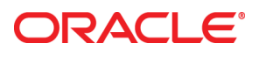

 Oracle's Single Server Solution for VDI March 2013 Author: John Renko, Andy Hall Contributing Authors: Chris Kawalek

 500 Oracle Parkway Redwood Shores, CA 94065 Oracle Corporation World Headquarters U.S.A.

 Worldwide Inquiries: Phone: +1.650.506.7000 Fax: +1.650.506.7200

oracle.com

Oracle is committed to developing practices and products that help protect the environment

Copyright © 2013, Oracle and/or its affiliates. All rights reserved.

 This document is provided for information purposes only, and the contents hereof are subject to change without notice. This document is not warranted to be error-free, nor subject to any other warranties or conditions, whether expressed orally or implied in law, including implied warranties and conditions of merchantability or fitness for a particular purpose. We specifically disclaim any liability with respect to this document, and no contractual obligations are formed either directly or indirectly by this document. This document may not be reproduced or transmitted in any form or by any means, electronic or mechanical, for any purpose, without our

prior written permission.<br>Oracle and Java are registered trademarks of Oracle and/or its affiliates. Other names may be trademarks of their respective owners.

 Intel and Intel Xeon are trademarks or registered trademarks of Intel Corporation. All SPARC trademarks are used under license and are trademarks or registered trademarks of SPARC International, Inc. AMD, Opteron, the AMD logo, and the AMD Opteron logo are trademarks or registered trademarks of Advanced Micro Devices. UNIX is a registered trademark of The Open Group. 0113

**Hardware and Software, Engineered to Work Together**